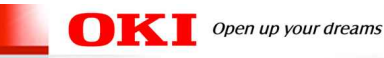

 $IE \longrightarrow \longrightarrow \square AN \longrightarrow \square$ 

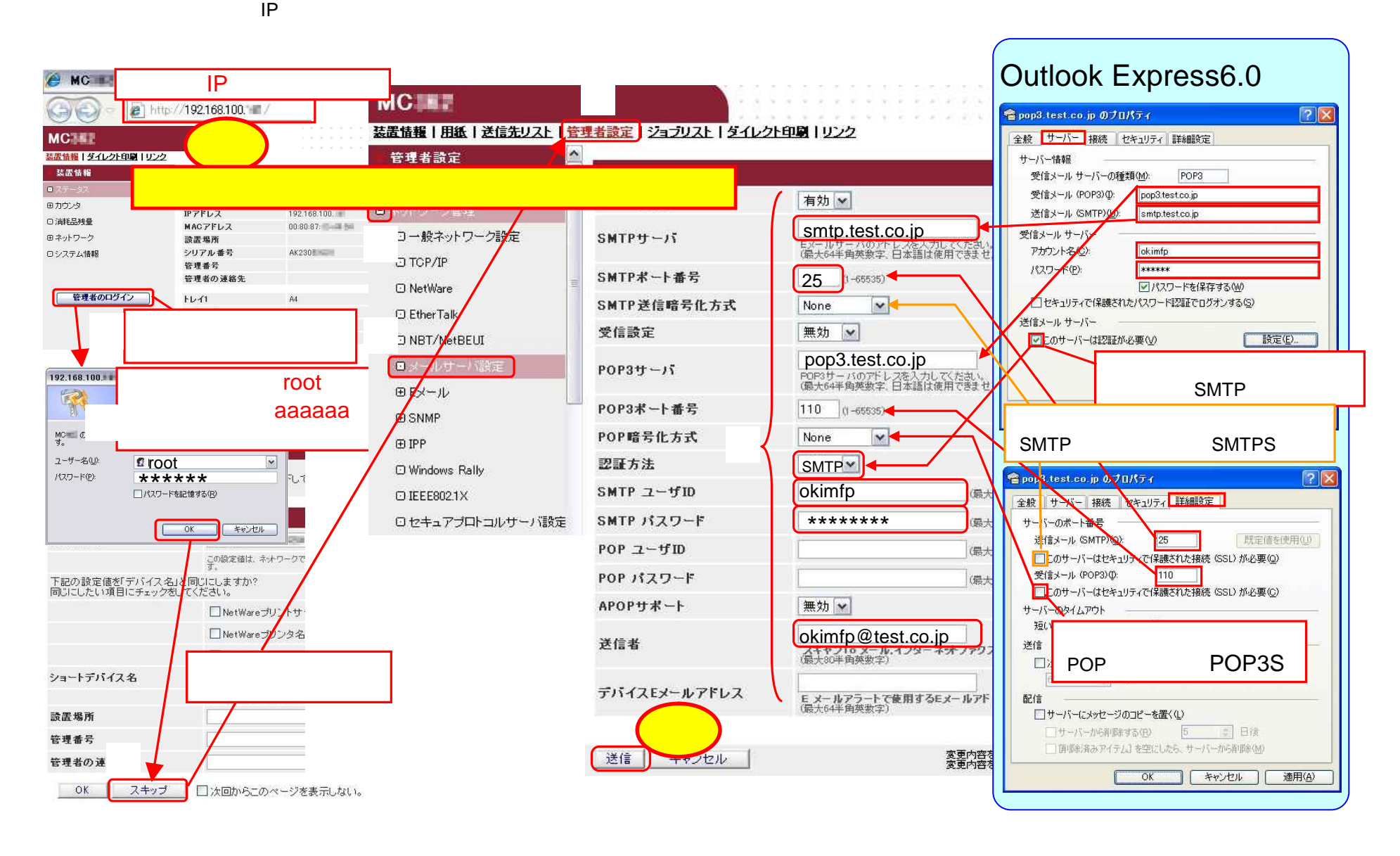

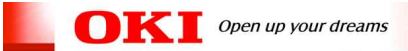

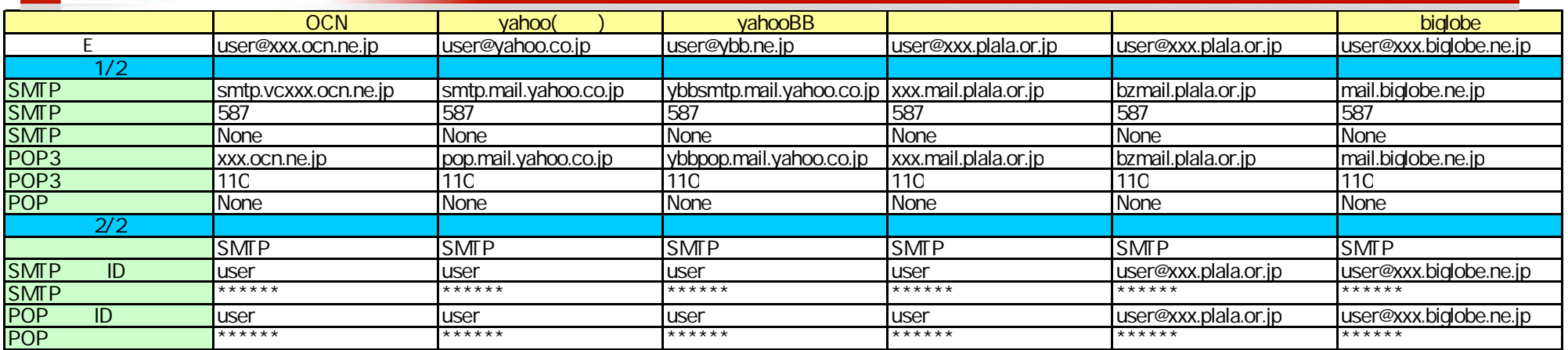

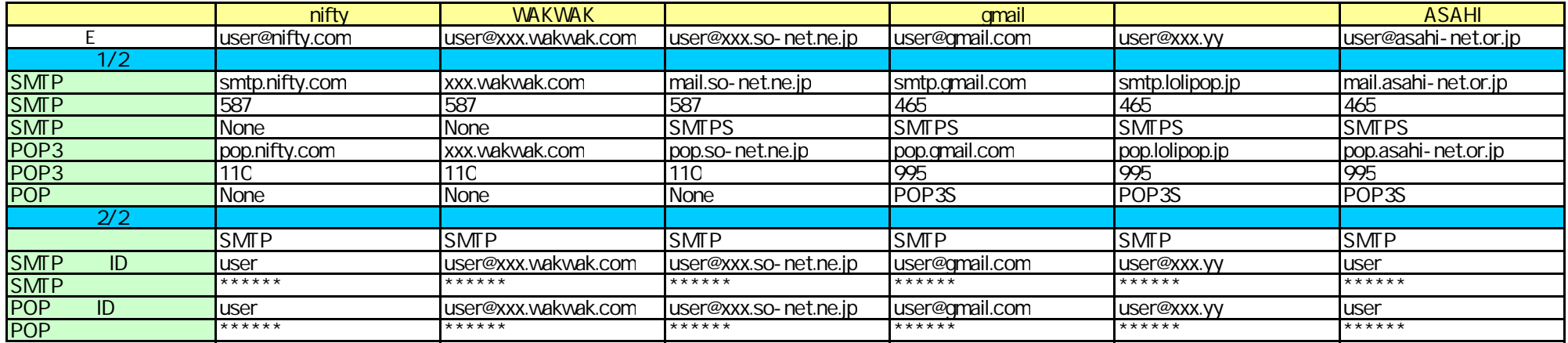

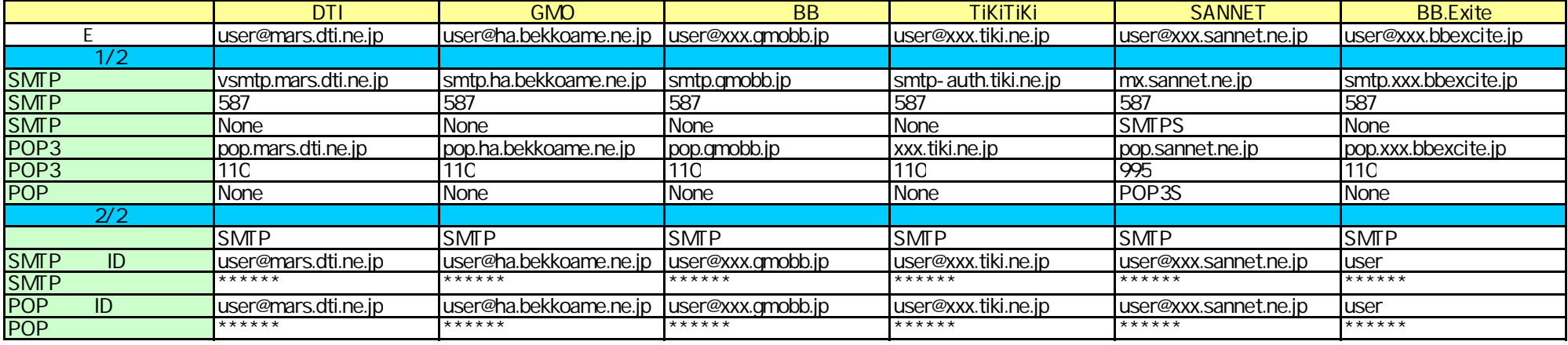

user, xxx, yy

© Copyright 2013 Oki Electric Industry Co., Ltd ール設定一覧\_V01.03.xls 2/3

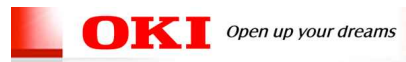

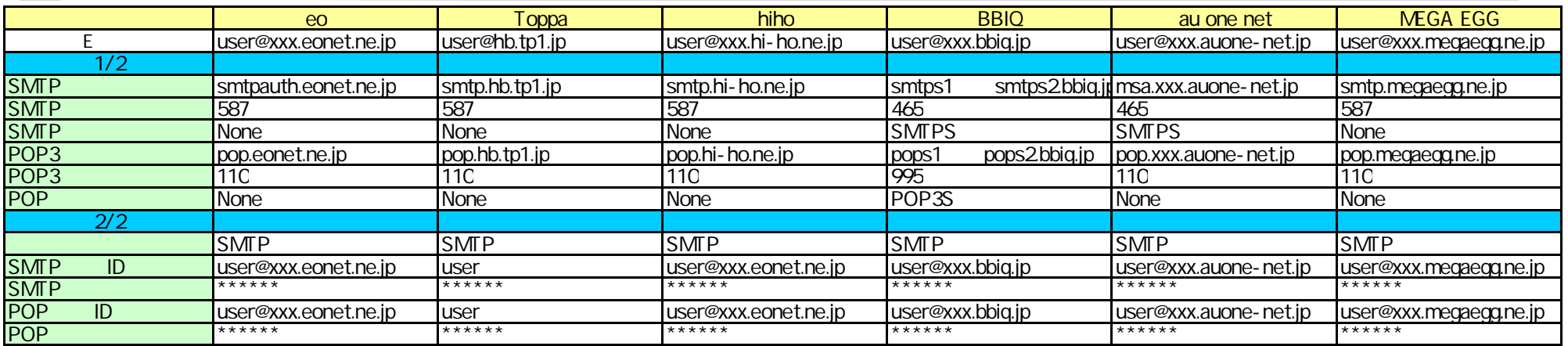

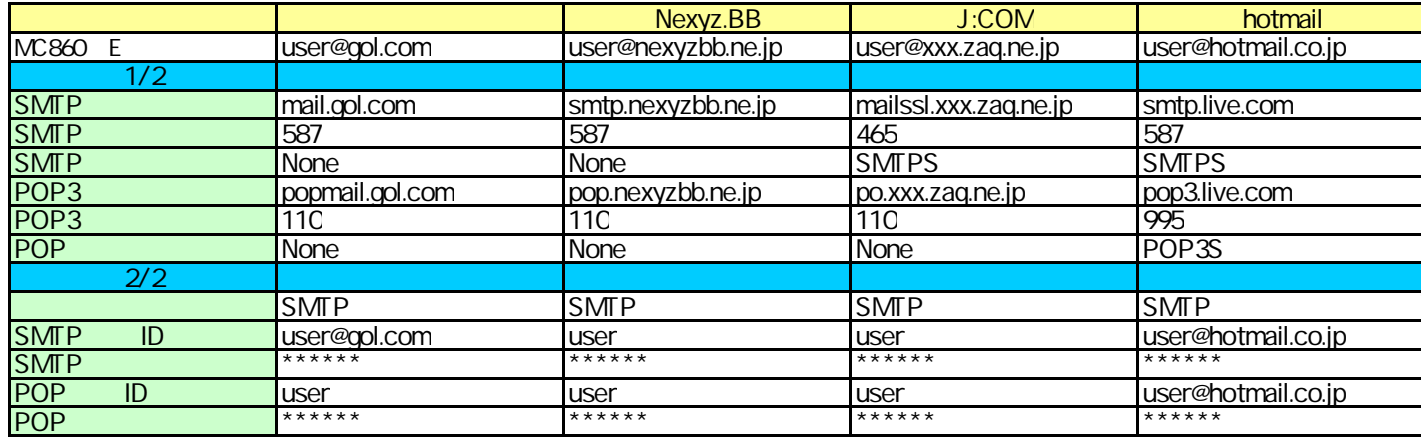